## **Inhaltsverzeichnis**

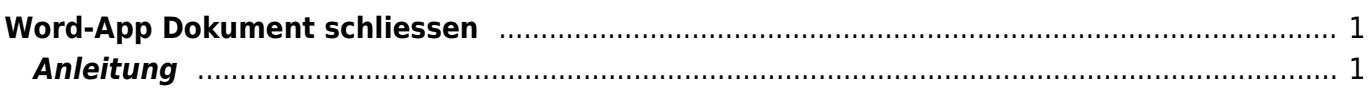

## <span id="page-2-0"></span>**Word-App Dokument schliessen**

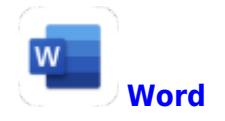

## <span id="page-2-1"></span>**Anleitung**

Tippe auf den Pfeil oben links.

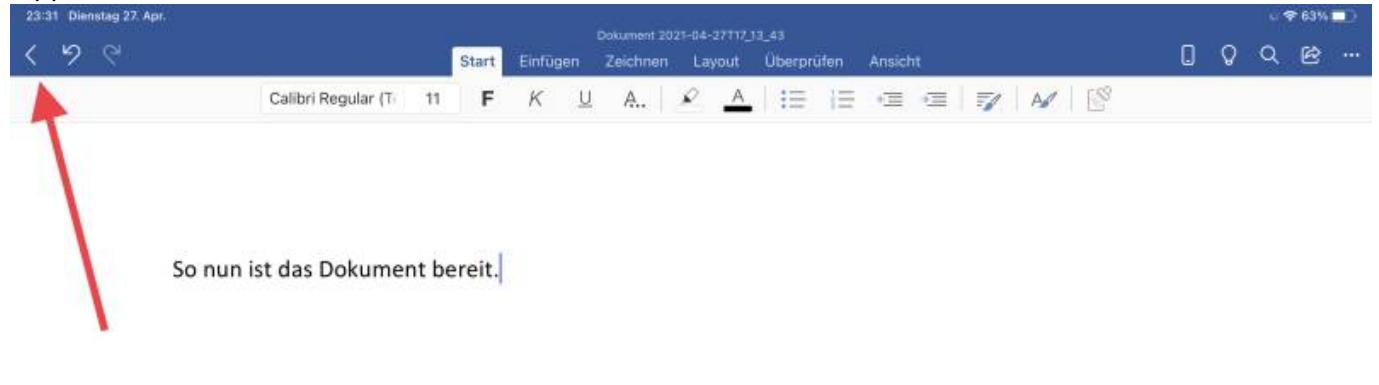

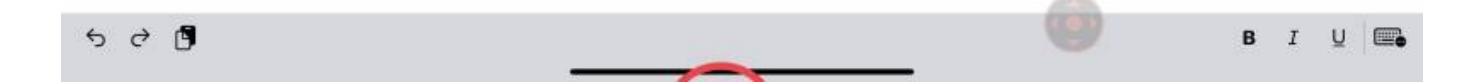

From: <https://wiki.hedingen.schule/>- **Wiki der Schule Hedingen**

Permanent link: **[https://wiki.hedingen.schule/doku.php?id=ipad\\_apps:word:word\\_schliessen](https://wiki.hedingen.schule/doku.php?id=ipad_apps:word:word_schliessen)**

Last update: **2022/02/14 11:30**